Peter Schwabe

National Taiwan University

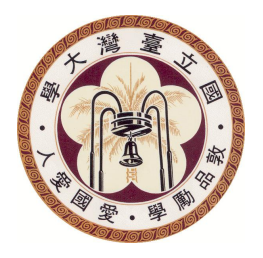

Joint work with Bo-Yin Yang, Shang-Yi Yang

September 30, 2011

CHES 2011 Rump Session, Nara, Japan

+You Web Images Videos Maps News Gmail More .

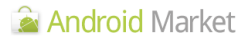

Android Market > Entertainment > Talking Tom Cat Free

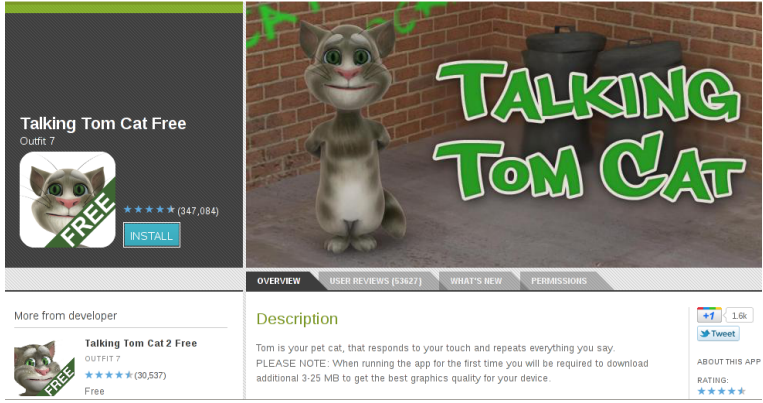

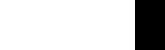

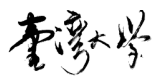

My Market Account | Sign i

Search

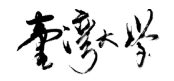

#### From the description. . .

"Talking Tom repeats everything you say with a funny voice. You can pet him, poke him, you can even grab his tail. Enjoy hours of fun and laughter with Talking Tom."

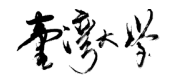

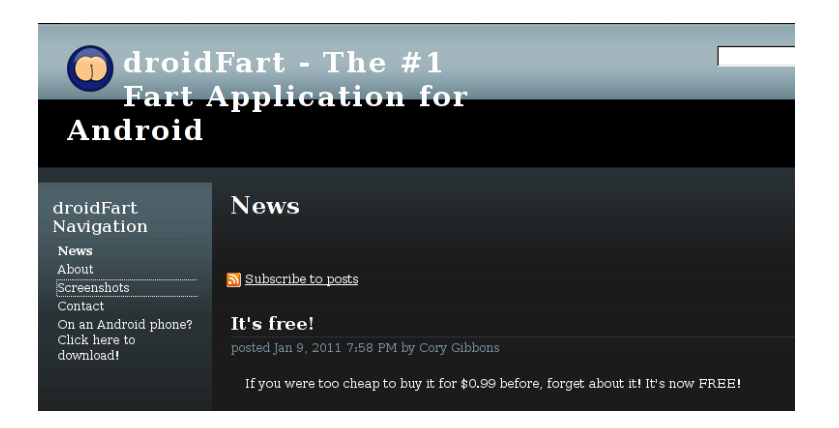

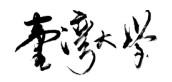

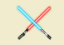

#### **The Schwartz Unsheathed**

Now it wouldn't be fair for the iPhone kiddies to be the only ones to have a light saber app, so I decided to give owners of Android devices the opportunity to have some fun as well. Simply touch the saber handle (hilt) to engage and disengage the blade. Touch the blade, when out to change the color. When the blade is out, just swing your device around to get those awesome saber swooshing sounds. Swing it hard and abruptly stop to get a saber clash sound. Want a bit more customization? Press the menu button on your device to get a list of available options to play around with.

You can find this app in the Android Market or download it here.

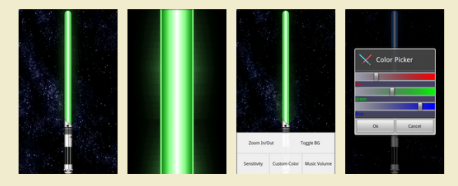

May the Schwartz be with you!

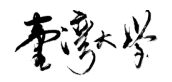

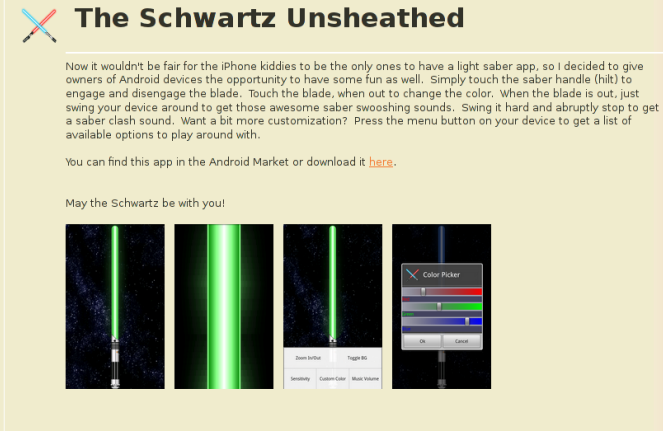

Admittedly, this one I actually do have on my phone

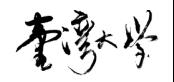

- $\blacktriangleright$  Root the phone
- $\triangleright$  Install alternative Android image (thanks to the GAOSP team!)
- $\triangleright$  Install Debian GNU/Linux in a chroot environment
- $\triangleright$  Get access to the cycle counter (thanks to Daniel J. Bernstein!)
- $\triangleright$  Implement and benchmark crypto algorithms in ARM assembly

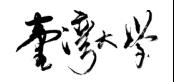

- $\blacktriangleright$  Root the phone
- $\triangleright$  Install alternative Android image (thanks to the GAOSP team!)
- $\triangleright$  Install Debian GNU/Linux in a chroot environment
- $\triangleright$  Get access to the cycle counter (thanks to Daniel J. Bernstein!)
- $\triangleright$  Implement and benchmark crypto algorithms in ARM assembly
- ▶ For example: SHA-3 candidates

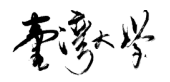

- ▶ Focus on 256-bit versions
- ▶ Focus on ARM11 (Qualcomm MSM7200A in my Samsung Galaxy i7500)
- $\triangleright$  New speed records for 3 out of 5 finalists
- ► New speed record for SHA-256

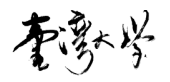

- $\blacktriangleright$  Focus on 256-bit versions
- ▶ Focus on ARM11 (Qualcomm MSM7200A in my Samsung Galaxy i7500)
- $\triangleright$  New speed records for 3 out of 5 finalists
- ▶ New speed record for SHA-256
- ▶ Blake-256 now at 35.63 cycles/byte (before: 47.49 cycles/byte)

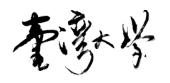

- ▶ Focus on 256-bit versions
- ▶ Focus on ARM11 (Qualcomm MSM7200A in my Samsung Galaxy i7500)
- $\triangleright$  New speed records for 3 out of 5 finalists
- ▶ New speed record for SHA-256
- $\triangleright$  Blake-256 now at 35.63 cycles/byte (before: 47.49 cycles/byte)
- $\triangleright$  Grøstl-256 now at 114.68 cycles/byte (before: 143.56 cycles/byte)

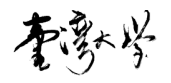

- Focus on 256-bit versions
- ▶ Focus on ARM11 (Qualcomm MSM7200A in my Samsung Galaxy i7500)
- $\triangleright$  New speed records for 3 out of 5 finalists
- ▶ New speed record for SHA-256
- $\triangleright$  Blake-256 now at 35.63 cycles/byte (before: 47.49 cycles/byte)
- $\triangleright$  Grøstl-256 now at 114.68 cycles/byte (before: 143.56 cycles/byte)
- $\triangleright$  Keccak now at 82.80 cycles/byte (before: 101.21 cycles/byte)

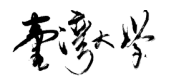

- Focus on 256-bit versions
- ▶ Focus on ARM11 (Qualcomm MSM7200A in my Samsung Galaxy i7500)
- $\triangleright$  New speed records for 3 out of 5 finalists
- ▶ New speed record for SHA-256
- $\triangleright$  Blake-256 now at 35.63 cycles/byte (before: 47.49 cycles/byte)
- $\triangleright$  Grøstl-256 now at 114.68 cycles/byte (before: 143.56 cycles/byte)
- $\triangleright$  Keccak now at 82.80 cycles/byte (before: 101.21 cycles/byte)
- $\triangleright$  SHA-256 now at 32.31 cycles/byte (before: 40.36 cycles/byte)

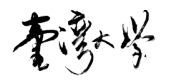

- Focus on 256-bit versions
- ▶ Focus on ARM11 (Qualcomm MSM7200A in my Samsung Galaxy i7500)
- $\triangleright$  New speed records for 3 out of 5 finalists
- ▶ New speed record for SHA-256
- $\triangleright$  Blake-256 now at 35.63 cycles/byte (before: 47.49 cycles/byte)
- $\triangleright$  Grøstl-256 now at 114.68 cycles/byte (before: 143.56 cycles/byte)
- $\triangleright$  Keccak now at 82.80 cycles/byte (before: 101.21 cycles/byte)
- $\triangleright$  SHA-256 now at 32.31 cycles/byte (before: 40.36 cycles/byte)
- $\blacktriangleright$  Benchmarks for 4096-bit messages
- $\blacktriangleright$  JH and Skein are work in progress

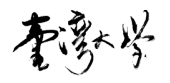

- Focus on 256-bit versions
- ▶ Focus on ARM11 (Qualcomm MSM7200A in my Samsung Galaxy i7500)
- $\triangleright$  New speed records for 3 out of 5 finalists
- ▶ New speed record for SHA-256
- $\triangleright$  Blake-256 now at 35.63 cycles/byte (before: 47.49 cycles/byte)
- $\triangleright$  Grøstl-256 now at 114.68 cycles/byte (before: 143.56 cycles/byte)
- $\triangleright$  Keccak now at 82.80 cycles/byte (before: 101.21 cycles/byte)
- $\triangleright$  SHA-256 now at 32.31 cycles/byte (before: 40.36 cycles/byte)
- $\blacktriangleright$  Benchmarks for 4096-bit messages
- $\blacktriangleright$  JH and Skein are work in progress

Expect code to appear in eBASH soon